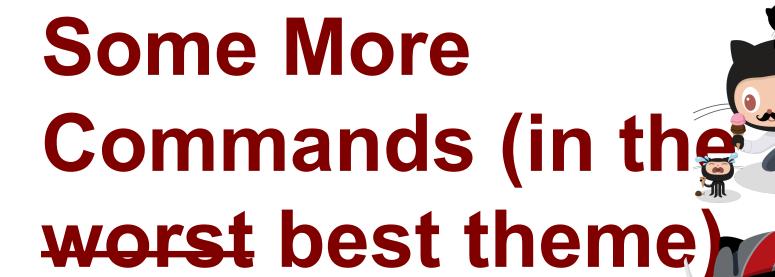

Jonathan Miedel, Alvin Wang, and Shannon Lee

#### **Last Time on Git Stuco**

- Hooks
  - A way to fire scripts.
- git bisect
  - Finding bug-inducing commits.

## **Reverting Previous Commits**

- git revert <commit>
- Creates a new commit to undo the changes of an old commit.
- Useful if the commit has already been made public.
- m to specify which branch to revert from

# Filtering Out Files

- git filter-branch
- Rewrite commits across branches.
- Example filters:
  - --tree-filter
  - --index-filter
  - --subdirectory-filter

# **Moving files**

- git mv <file>
- Moves/renames (same as regular mv) a file and stages this change.

## Hosting your own repo

- git daemon
- Runs a very basic server.
  - uses Git protocol over TCP (git://)
- Useful options.
  - --verbose
  - o --base-path=<path>
  - --export-all
  - --enable=receive-pack

### Searching - git grep

- Allows you to search through files across different revisions without checking them out.
- git grep <regexp>
- git grep twitter \$(git rev-list --all)
- git grep twitter \$(git rev-list head..head~2)

#### **Submodules**

- Submodules allows you to have a Git repository inside another Git repository.
- Use case: imagine you are working on PhotoShop, each "tool" might have its own repo which is all linked together.
- git submodule add <url>
  - Creates a .gitmodules file in root.
- cd <submodule>
- git pull

## git replace

- Replaces one object in your git database with another object.
- Use case: splitting up your git history into two parts

#### git rerere

- Reuse recorded resolution.
- Advanced Git technique.

#### git rerere

- git config --global rerere.enabled true
- git rerere diff
  - What you started with
  - what you resolved it to
- Use case: avoid redoing the same merge conflict over and over again
- Remove recorded resolutions
  - o git rerere forget your\_file.rb

# HW 7 (Cancelled)

Because of the logistical complexity of this HW, we've allocated some time to do it in class http://goo.gl/forms/LRLQc5MqB1

#### **Next** week

CARNIVAL.

#### **Next Time on Git Stuco**

Comprehensive review